# FDT Program Requirements

- Pickup and deliver first destination freight
- Includes less than truckload (LTL) and truckload (TL)
- Does NOT include parcel or air
- Standard Timing:

| <u>Day 1</u>                        | Day 2                         | <u>Day 3</u>                  | <u>Day 4</u>         |
|-------------------------------------|-------------------------------|-------------------------------|----------------------|
| Orders<br>entered by<br>10:00 ET    | BOL printed<br>after 15:00 ET | Shipment<br>picks up          |                      |
| Orders<br>entered after<br>10:00 ET |                               | BOL printed<br>after 15:00 ET | Shipment<br>picks up |

<sup>\*</sup> Exception to this chart: Vendors may select a future date to schedule pickup at a later date.

#### **Process Flow**

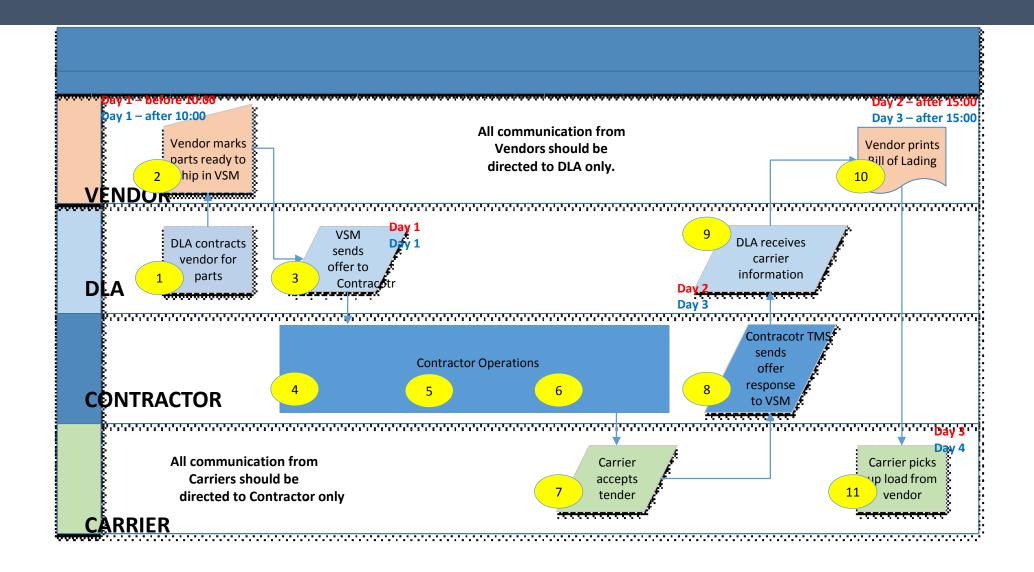

#### Pickup Requirements

- Once Bill of Lading (BOL) is available, freight must be ready to ship
- All required information will be provided via email (see below)
- Ensure freight is ready prior to scheduled pick up

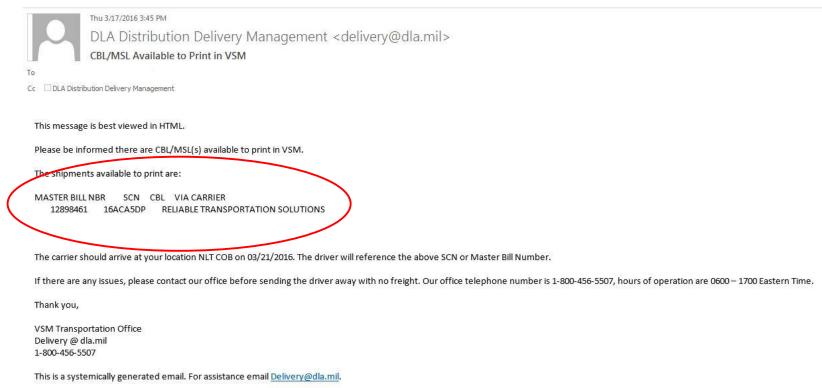

### Sample Bill of Lading (BOL)

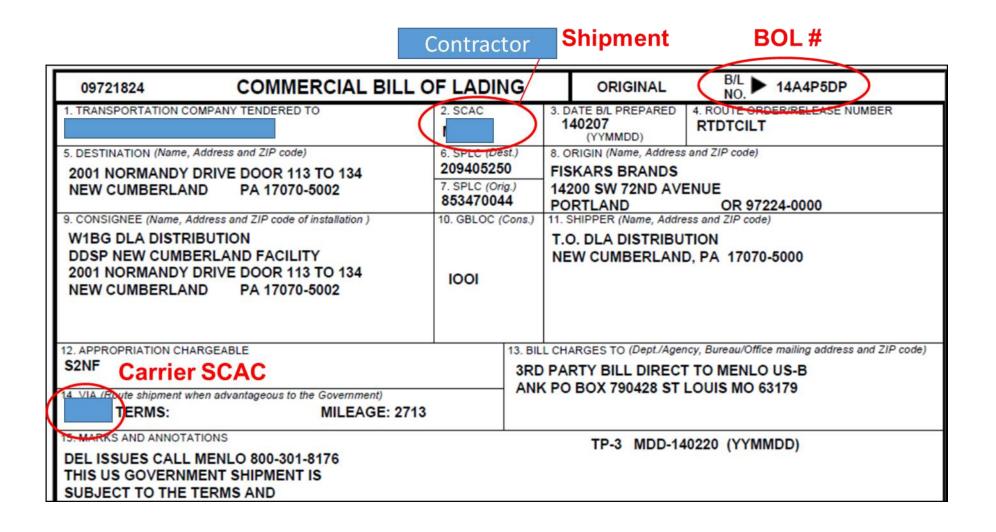

### Pickup Requirements (continued...)

- Driver will have the Shipment Control Number (SCN), Master Bill Number (MBN) or BOL Number
- If driver does not have the SCN, MBN or BOL number, instruct driver to call their dispatcher as the primary resource or XPO

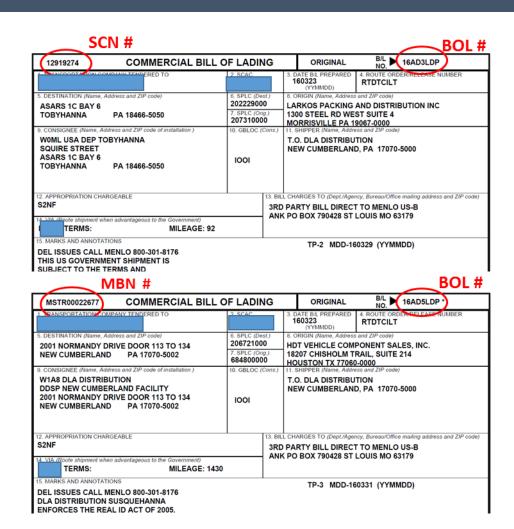

## Pickup Requirements (continued...)

- Carrier assigned to pickup is printed on the BOL in Block 14
  - If SCAC on BOL does not match SCAC of the driver at pickup, do not release freight, contact DLA
  - If freight is released to wrong carrier, **vendor is liable** for transportation charges

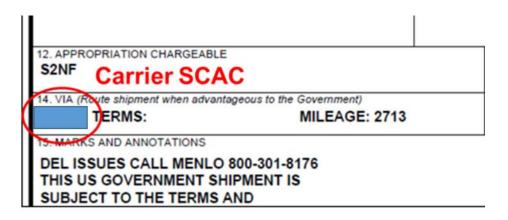

#### **Recommended Best Practices**

Ensure contact information is current in VSM

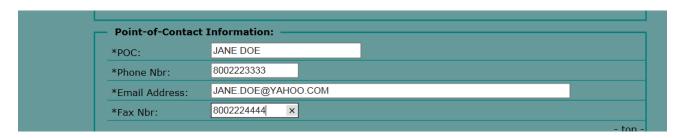

• Add notes in VSM if freight is or is not stackable

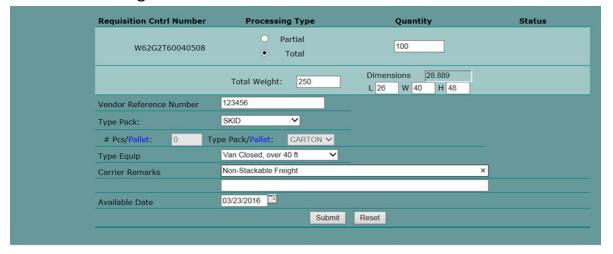

### Recommended Best Practices (continued...)

Ensure current SHIPPING hours loaded in VSM

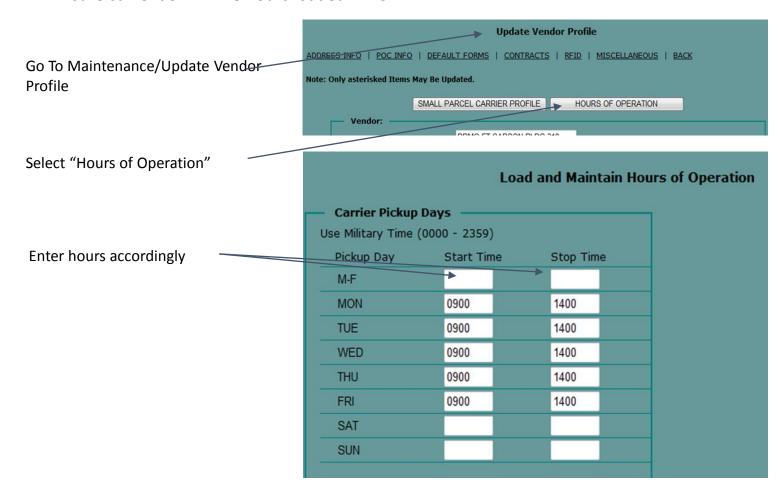

#### Recommended Best Practices (continued...)

- If driver calls for directions, instruct them to call their dispatcher
- If driver does not show up as expected, contact DLA
- Driver or equipment issues, contact DLA
- Ensure multiple users have access to VSM to prevent freight delays if one person is out
- Ensure all shipping points are loaded into VSM ensure correct pickup address selected on order to prevent additional charges for rescheduled pickups
- Ensure correct pieces, weight & dimensions are entered to ensure correct equipment is ordered